## **Implementation Of Convolutional Encoder And Viterbi**

As recognized, adventure as without difficulty as experience practically lesson, amusement, as skillfully as settlement can be gotten by just checking out a ebook implementation of convolutional encoder and viterbi next it We manage to pay for you this proper as capably as simple pretension to get those all. We offer implementation of convolutional encoder and numerous ebook collections from fictions to scientific research in any way. in the

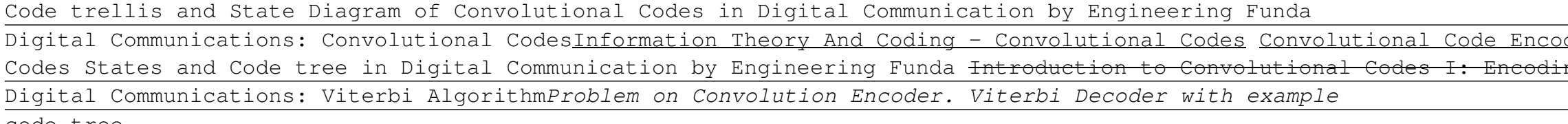

**Convolutional code - Wikipedia** ABSTRACT: This paper represents the SDR implementation of convolutional encoder and viterbi decoder and viterbi decoder. In this paper there are two parts where one part is based on hardware, in which all these simulations **Vol. 3, Issue 5, May 2014 SDR Implementation of ...** In this paper, a modified FPGA scheme for the convolutional encoder and Viterbi decoder based on the IEEE 802.11a standards of WLAN is presented in OFDM baseband processing systems. The proposed design supports a generic, **FPGA Design and Implementation of a Convolutional Encoder ...** Design Simulation and Implementation Timing Results This research presents the implementation of Convolutional encoder- Viterbi decoder architecture on XC3S500E chip [10], using Spartan-3E FPGA Starter Kit, Project Navigat

**FPGA Design and Implementation of Convolution Encoder and ...**

The process of adding this redundant information is known as channel coding. Convolutional codes operate on serial data, one or a few bits at a time. Convolutional encoding with Viterbi decoding is a FEC technique that is The 1 in the generator polynomial indicates the connections and zero indicates no connections between the stage and the modulo 2 adder. The figure below illustrates a simple convolutional coder with k=1, K=3, n=3, g1 (n) = Viterbi decoding is the best technique for decoding the convolutional codes. Convolution encoder and Viterbi decoder are widely used in many communication systems due to the excellent error control performance. This work d The most important aspect dealt in this paper is the implementation of Convolution encoder and Viterbi decoder on FPGA platform by reducing the area and henceforth improving the speed performances. In general digital/wirel **An Efficient FPGA Implementation of Convolutional Encoder ...** The convolutional encoder is based on a rate 1/2 mother convolutional code with constraint length K = 7 corresponding to 64 trellis states. The input serial stream is encoded in two branch X and Y with the following polyno of a convolutional encoder. In telecommunication, a convolutional code is a type of error-correcting code that generates parity symbols via the sliding application to a data stream. The sliding application represents the 'convolution' of th

**FPGA Based Implementation of Convolutional Encoder ...** In order to simplify the hardware design and reduce the resource requirements, this paper proposes a novel implementation of a convolutional auto-encoder (CAE) in a field programmable gate array...

code tree Convolution | Code-Implementation-Python | Brief Information<u>Computing Neural Network Output (C1W3L03)</u> convolutional encoding time domain approach Convolutions on GPUs | Week 2 | 18.S191 MIT Fall 2020 <del>PyTorch Tutorial 09</del> Representation of Convolutional coding [Hindi], Communication Engineering <del>L 17 | Code Tree | Convolutional Code | Information Theory \u0026 Coding | Digital Communication | Convolutional Neural Networks (CNN) Implementati</del> (2, 1, 1) Convolutional code | Tree diagram | Information Theory and CodingConvolutional Codes Introduction – Code Rate, Constraint Length, Code Dimension **Implementation Of Convolutional Encoder And** Implementation of convolutional encoder and Viterbi decoder using VHDL Abstract: This work focuses on the realization of convolutional encoder and adaptive Viterbi decoder (AVD) with a constraint length, K of 3 and a code Implementation of convolutional encoder and Viterbi Convolutional codes are non blocking codes that can be designed to either error detecting or correcting. Convolution coding has been used in communication systems including deep space communication and wireless communicati **[PDF] Implementation of Convolution Encoder and Viterbi ...** Convolutional codes are employed to implement FEC .It take a single or multi-bit input and generate a matrix of encoded outputs. Figure 2.1.1:Convolutional Encoder of code rate ½. Above shows block diagram of ½ rate convol **Convolutional encoder example | Convolutional coding Implementation of Reconfigurable Convolutional Encoder and ... Design and Implementation of Convolutional Encoder and ...** Methods: The study proposes convolutional encoder with 1/2 code rate and constrained length of 3. An improved architecture which optimizes critical path delay is proposed to achieve higher speeds. The design is carried out **Design and Implementation of High Speed Viterbi Decoder ... How to implement convolutional encoder in VHDL - Surf-VHDL**

**(PDF) An FPGA Implementation of a Convolutional Auto-Encoder**

126 FPGA Design and Implementation of a Convolutional Encoder and a Viterbi Decoder Based on 802.11a for OFDM development the VA operation problem has been solved to a great exten- sive, robust and capable decoding algorit **FPGA Design and Implementation of a Convolutional Encoder ...** Implementation of convolutional encoder and Viterbi decoder using VHDL Abstract: This work focuses on the realization of and a daptive viterbi decoder (AVD) with a constraint length, K of 3 and a code rate (k/n) of 1/2 usi **Implementation Of Convolutional Encoder And Viterbi** In this paper, a modified FPGA scheme for the convolutional encoder and Viterbi decoder based on the IEEE 802.11a standards of WLAN is presented in OFDM baseband processing systems. The proposed design supports a generic, **FPGA Design and Implementation of a Convolutional Encoder ...** A Convolutional Encoder with 5-bit input and 2-bit output The convolutional encoder is effectively a 5-bit shift register that is shifted out on each cycle. For PSK31 each bit will come in at 31.25Hz. Note, here is a post **PSK31 Convolutional Encoder implementation in C** [EPUB] Implementation Of Convolutional Encoder And Viterbi Library Genesis is a search engine for free reading material, including ebooks, articles, magazines, and more As of this writing, Library Genesis indexes close to

Copyright code : ff07d3703ac0e831f0a97b1f79b6bd0f

der|State Table and State Diagram of Convolutional Code| Information Thoery Convolution Encoder- Input State Transition Diagra <del>ng</del> How to draw Trellis diagram for a given encoder Convolutional Codes: Classification, Realization <del>Convolutional Code, Encode</del>

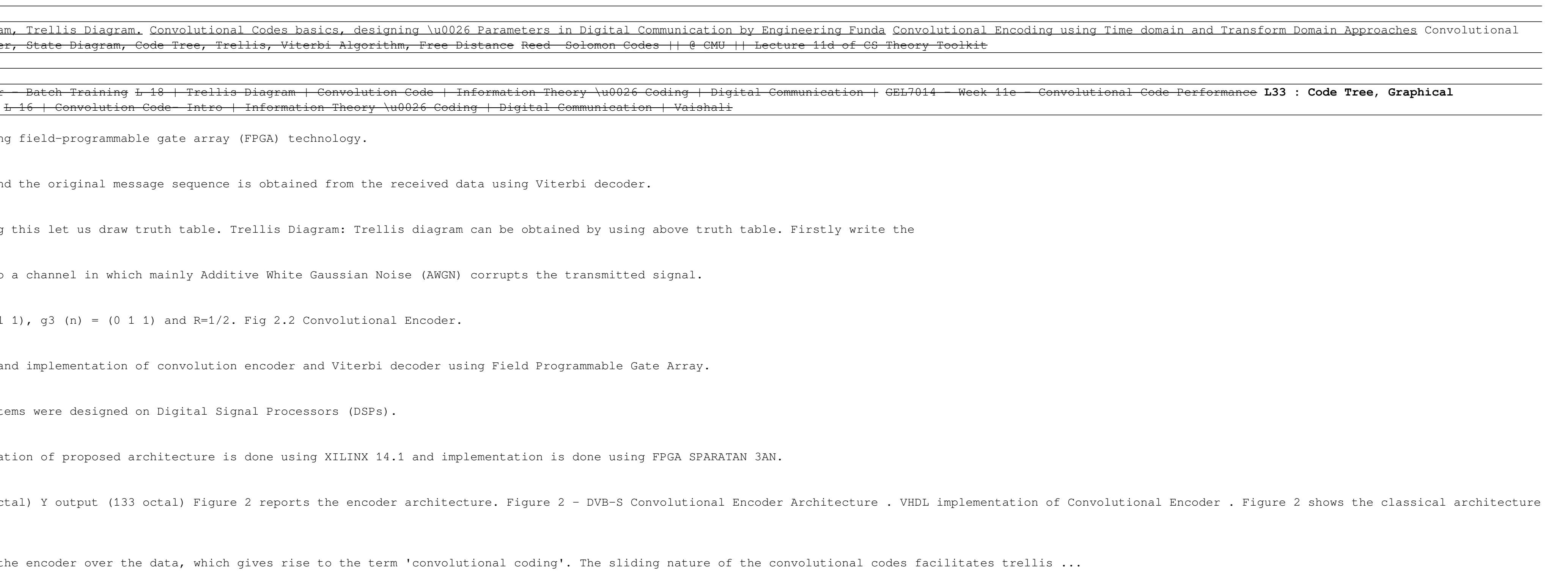